NOVEMBER 27, 2023

# GSCCCA AUTHORITY WALLET XML GUIDE

GEORGIA SUPERIOR COURT CLERKS' COOPERATIVE AUTHORITY https://gsccca.org

| REVISION HISTORY |                                                                                                    |            |  |
|------------------|----------------------------------------------------------------------------------------------------|------------|--|
| Revision         | Description                                                                                            | Date       |  |
| 1                | Initial Version                                                                                        | 08/01/2019 |  |
| 1.1              | Now includes real estate packages                                                                      | 10/16/2020 |  |
| 1.2              | Test site reference changed to <a href="https://efilestg.gsccca.org/">https://efilestg.gsccca.org/</a> | 11/09/2020 |  |
| 1.3              | Changed ACH and credit card recovery fee values                                                        | 02/17/2022 |  |
| 1.4              | Added information on Escrow Suspension                                                                 | 11/27/2023 |  |

# CONTENTS

| Revision History                                  |
|---------------------------------------------------|
| eFile Public API                                  |
| Schema Definitions                                |
| Wallet4                                           |
| CreditCards                                       |
| BankAccounts                                      |
| Escrow                                            |
| Using the Wallet                                  |
| Test Website                                      |
| XML Examples                                      |
| Multiple Credit Cards, One Bank Account, Escrow10 |
| Two Bank Accounts                                 |
| Escrow Account Only                               |

# EFILE PUBLIC API

The Georgia Superior Court Clerks' Cooperative Authority offers a public Simple Object Access Protocol (SOAP) API that allows the submission, payment, and processing of UCC Filings and Real Estate Packages. Filers may use this system in order to submit and pay for submissions that are then processed by county users, either to accept or reject the filing on their end.

### ASSUMPTIONS

This is a technical document intended for developers and service providers who wish to utilize the eFile API programmatically. Anyone reading this document should be well-versed in XML and XSDs, as well as have knowledge on how to connect to a SOAP web service to make calls and process responses.

#### XML SCHEMA

The XSD file defining the Authority Wallet schema can be downloaded on the Implementer's page linked above.

# SCHEMA DEFINITIONS

This XML schema has been implemented as an automated reference to obtain a payment option included in the GSCCCA eFile system. Parse XML provided using the details below.

# WALLET

The Wallet is the root of the Authority Wallet XML schema. The Wallet contains the XMLVersion element as well as various other elements that serve as containers for credit cards, bank accounts (ACH), and Authority held escrow.

XMLVersion will have the value "1.0" which is the current version of the Authority Wallet schema. Whenever the schema is updated, this will increment. Be sure that when you call QueryFunds() you check the expected version number against the returned version to ensure you are up to date.

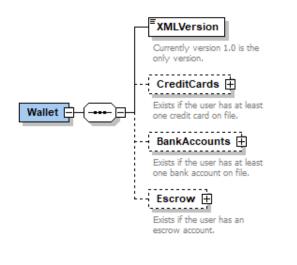

| Element      | Description                                                    | Attribute value | Length | Occurrence        |
|--------------|----------------------------------------------------------------|-----------------|--------|-------------------|
| Wallet       | Root element of XML                                            |                 | n/a    | 1                 |
| XMLVersion   | Describes version of XML schema                                | xs:string       | 20     | 1                 |
| CreditCards  | Contains zero or more credit cards and credit card information |                 | n/a    | Optional<br>Max 1 |
| BankAccounts | Contains zero or more ACH accounts and ACH information         |                 | n/a    | Optional<br>Max 1 |
| Escrow       | Contains information on current dollar amounts in escrow       |                 | n/a    | Optional<br>Max 1 |

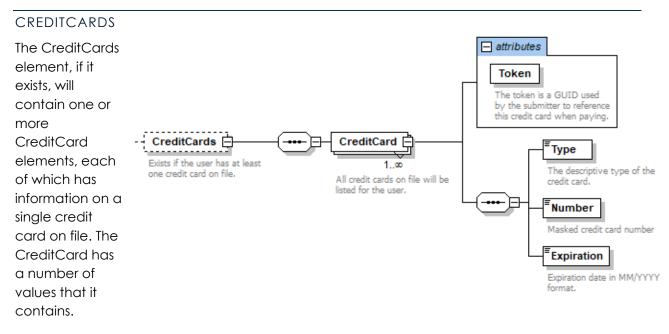

The Type, Number, and Expiration are used to help users determine which credit card has been parsed in cases where multiple credit cards are on file.

| Element     | Description                                                       | Attribute value | Length | Occurrence        |
|-------------|-------------------------------------------------------------------|-----------------|--------|-------------------|
| CreditCards | Contains zero or more credit cards and credit card information    |                 | n/a    | Optional<br>Max 1 |
| CreditCard  | Container element for information on one credit card              |                 | n/a    | 1 or more         |
| Туре        | Type of card: Visa, Master Card,<br>American Express, or Discover | xs:string       | 20     | 1                 |
| Number      | Partially masked credit card number.                              | xs:string       | 20     | 1                 |
| Expiration  | MM/YYYY date of expiration                                        | xs:string       | 7      | 1                 |

Each credit card has a unique Token (GUID) attribute, which does not change.

| Attribute | Description   | Attribute value | Length | Occurrence |
|-----------|---------------|-----------------|--------|------------|
| Token     | Payment token | xs:string       | 36     | 1          |

# BANKACCOUNTS

The BankAccounts element, if it exists, will contain one or more BankAccount elements, each of which has information on a single bank account on file. The BankAccount element has a number of values that it contains to specify more information on the given bank account listed.

The AccountName, AccountNumber, and RoutingNumber are used to help users determine which bank account has been parsed in cases where multiple accounts are on file.

Bank accounts in the user's wallet are used to perform ACH withdrawls. Each bank account has a unique Token (GUID) attribute, which does not change.

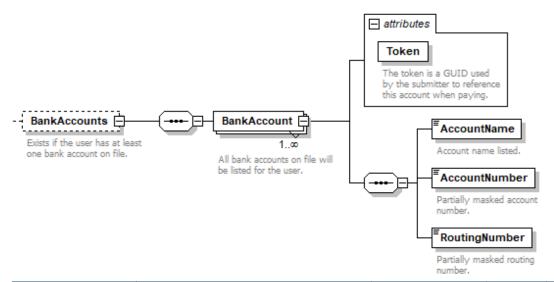

| Element       | Description                                                       | Attribute value | Length | Occurrence        |
|---------------|-------------------------------------------------------------------|-----------------|--------|-------------------|
| BankAccounts  | Contains zero or more bank<br>accounts and account<br>information |                 | n/a    | Optional<br>Max 1 |
| BankAccount   | Container element for<br>information on one bank account          |                 | n/a    | 1 or more         |
| AccountName   | Name of account on file, specified by the user on creation        | xs:string       | 500    | 1                 |
| AccountNumber | Partially masked account number                                   | xs:string       | 20     | 1                 |
| RoutingNumber | Partially masked routing number                                   | xs:string       | 20     | 1                 |

| Attribute | Description   | Attribute value | Length | Occurrence |
|-----------|---------------|-----------------|--------|------------|
| Token     | Payment token | xs:string       | 36     | 1          |

# ESCROW

If an account has money in escrow with the GSCCCA, then the Escrow element will be populated. This shows account information on how much money is in escrow, how much is being held for authorized transactions, how much is pending for deposit, and how much of the total balance is available for use when the call was made.

| Element          | Description                                                                                 | Attribute value | Length | Occurrence        |
|------------------|---------------------------------------------------------------------------------------------|-----------------|--------|-------------------|
| Escrow           | Container element for<br>information on GSCCCA escrow                                       |                 | n/a    | Optional<br>Max 1 |
| PostedBalance    | A total amount of dollars that are currently in escrow                                      |                 | n/a    | 1                 |
| PendingPayments  | Money that is allocated to filings<br>in awaiting clerk review are held<br>and inaccessible | xs:string       | 10     | 1                 |
| PendingDeposits  | Deposits that are pending bank hold to deposit into escrow                                  | xs:string       | 10     | 1                 |
| AvailableBalance | The current dollar amount that<br>can be used to pay for filings                            | xs:string       | 10     | 1                 |

| Attribute | Description   | Attribute value | Length | Occurrence |
|-----------|---------------|-----------------|--------|------------|
| Token     | Payment token | xs:string       | 36     | 1          |

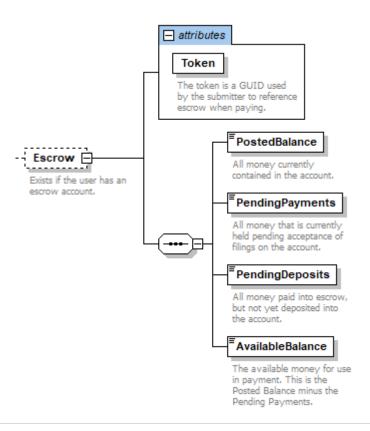

# USING THE WALLET

Credit cards and bank accounts can only be added to your wallet using the eFile website. Once added through the website, they can then be queried using the AccountService SOAP API endpoint's QueryFunds() web method using the same eFile account where the payment options were added. Any alterations to these wallet items must also be made through the website and cannot be done through the API. Currently only querying can be performed by the public eFile API.

To add a wallet item, log in with your eFile credentials and navigate to the wallet by mousing over Account Management and clicking on the Manage Wallet option. From there you can add, delete, and edit credit cards and bank accounts.

Escrow can be added either by mailing a check payable to the Georgia Superior Court Clerks' Cooperative Authority or through a credit card or ACH payment performed via the public eFile Account API.

Note: recovery fees apply to payments – 2.5% for credit cards and a flat \$0.50 fee for ACH.

### ESCROW SUSPENSION

Should an escrow account ever go negative for any reason, no filings can be created or paid for until payment is remitted to bring the escrow account in good standing.

# TEST WEBSITE

When adding wallet items in the test website at <u>https://efilestg.gsccca.org</u> do not use real credit card or bank account information. The test eFile website allows the use of fake credit cards and bank accounts commonly in use for payment processors. Below are listed two examples to use in the test system.

| Credit Card                   |
|-------------------------------|
| Card Type: Visa               |
| Card Number: 41111111111111   |
| Expiration: Any               |
| CV Number: Any 3 digit number |
| Bank Account (ACH)            |
| Account Type: Any             |
| Routing Number: 072403004     |
| Account Number: 856667        |

# XML EXAMPLES

Below are various examples of how the Wallet XML may look depending on what payment options a filer may have available on an account.

# MULTIPLE CREDIT CARDS, ONE BANK ACCOUNT, ESCROW

```
<Wallet xmlns:xsi="http://www.w3.org/2001/XMLSchema-instance"
xmlns:xsd="http://www.w3.org/2001/XMLSchema">
  <XMLVersion>1.0</XMLVersion>
  <CreditCards>
    <CreditCard Token="965840d1-4c76-45dd-92e7-025c57b10e96">
      <Type>Visa</Type>
      <Number>411111XXXXX1111</Number>
      <Expiration>11/2028</Expiration>
    </CreditCard>
    <CreditCard Token="2b0390cf-3e14-4de0-9666-a48275e43bda">
      <Type>Discover</Type>
      <Number>601100XXXXX6909</Number>
      <Expiration>12/2029</Expiration>
    </CreditCard>
  </CreditCards>
  <BankAccounts>
    <BankAccount Token="34d1612c-3ab1-4c7e-bc3d-0c088536bfaf">
      <AccountName>Fake Bank Account</AccountName>
      <AccountNumber>85XX67</AccountNumber>
      <RoutingNumber>XXXXXX04</RoutingNumber>
    </BankAccount>
  </BankAccounts>
  <Escrow Token="56d04112-bb98-4cdd-a3e7-3d9f6460e17a">
    <PostedBalance>100.00</PostedBalance>
    <PendingPayments>25.00</PendingPayments>
    <PendingDeposits>50.00</PendingDeposits>
    <AvailableBalance>75.00</AvailableBalance>
  </Escrow>
</Wallet>
```

#### TWO BANK ACCOUNTS

<Wallet xmlns:xsi="http://www.w3.org/2001/XMLSchema-instance" xmlns:xsd="http://www.w3.org/2001/XMLSchema">

<XMLVersion>1.0</XMLVersion>

<BankAccounts>

<BankAccount Token="1841e5ef-6783-4723-a71d-3f44dad8c1ab">

<AccountName>National Bank Account</AccountName>

<AccountNumber>47XXXXXX80</AccountNumber>

<RoutingNumber>XXXXXX04</RoutingNumber>

</BankAccount>

</BankAccounts>

<BankAccounts>

```
<BankAccount Token="e73aeb57-0cfe-400c-9f85-22edb874ed36">
```

<AccountName>Local Credit Union Account</AccountName>

<AccountNumber>99XXXXX99</AccountNumber>

<RoutingNumber>XXXXXX04</RoutingNumber>

</BankAccount>

</BankAccounts>

</Wallet>

### ESCROW ACCOUNT ONLY

```
<Wallet xmlns:xsi="http://www.w3.org/2001/XMLSchema-instance"
xmlns:xsd="http://www.w3.org/2001/XMLSchema">
    <XMLVersion>1.0</XMLVersion>
    <Escrow Token="cfe187f0-a3c6-4801-84b4-e2b483f69d15">
        <PostedBalance>50.00</PostedBalance>
        <PendingPayments>10.00</PendingPayments>
        <PendingDeposits>50.00</PendingDeposits>
        <AvailableBalance>40.00</AvailableBalance>
        </Escrow>
```

</Wallet>